## SAP ABAP table /SAPSLL/IVM\_POST\_S {GTS: Interface for Stock Posting}

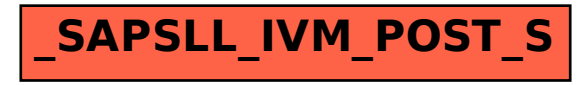